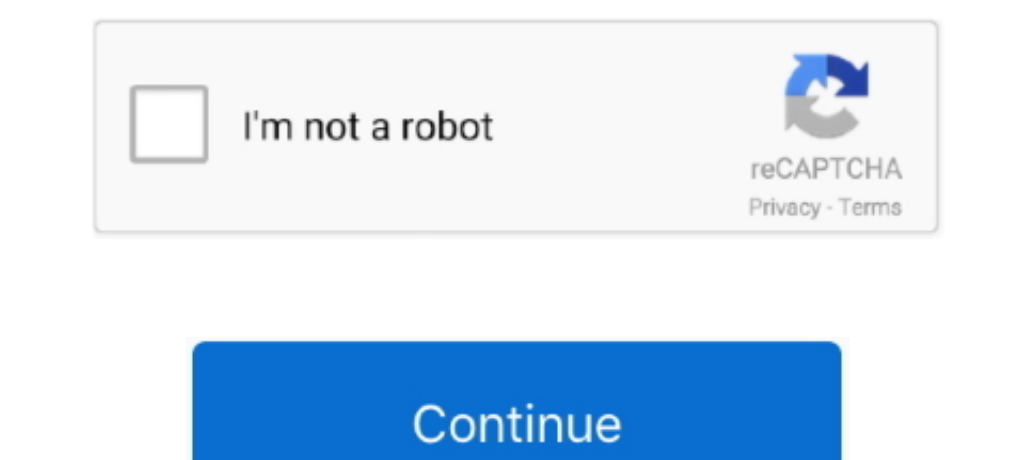

## **Change Language Keyboard For Mac**

However, "how to change language on keyboard" bothers those people This post offers step-by-step tutorials on changing keyboard language on Windows 10 and Mac.. By the way, if you are using Windows OS, it is worth trying M a Windows user or a Mac user, you can find the tutorial on changing keyboard language in this post.. How To Switch Language On Mac Keyboard Easy Shortcut 2016 - 2018 New high sierra.. Quick Navigation :Nowadays, half of th simply purchase a new keyboard in your desired language.. Scroll down to get the tutorials

## **change language keyboard**

change language keyboard, change language keyboard shortcut, change language keyboard windows 10, change language keyboard iphone, change language keyboard mac, change language keyboard shortcut mac, change language keyboa

## **change language keyboard windows 10**

## **change language keyboard android**

e10c415e6f